Very Important News

See also platform-users mailing list archive here : ttp://courriel.ipsl.jussieu.fr/mailman/private/platform-users/

# **Table of Content**

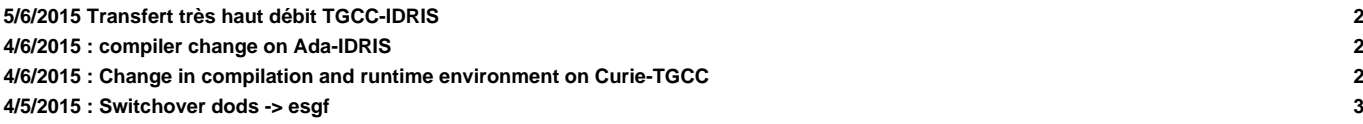

#### **5/6/2015 Transfert très haut débit TGCC-IDRIS**

```
De: Sébastien Denvil
Objet: [Platform-users] Transfert très haut débit TGCC-IDRIS
Date: 5 juin 2015 11:47:57 UTC+2
Bonjour,
pour information, il est maintenant possible d'utiliser un réseau à très haut débit (10 Gbps) pour transférer des fichiers
On obtient à présent un débit de 150 Mo/s, sans cela le débit maximal était de 35 Mo/s.
La procédure à suivre pour bénéficier de ce réseau est accessible depuis les liens en bas de ce message.
Le réseau des Centres de Calcul Français (CCFR) est un réseau dédié à très haut débit, qui interconnecte les trois centres
Ce réseau CCFR est mis à la disposition des utilisateurs pour faciliter les transferts de données entre les centres nation
Sont raccordées sur ce réseau les machines Curie au TGCC, Ada et Adapp à l'IDRIS. Le CINES sera intégré dans les prochains
A l'IDRIS:
http://www.idris.fr/faqs/reseau-ccfr.html
Au TGCC, intranet CEA uniquement:
https://www-tgcc.ccc.cea.fr/fr/tgcc/User_documentation.html
bonne journée.
Sébastien
--
```
### **4/6/2015 : compiler change on Ada-IDRIS**

Dear all,

Because of bad results with the compilation environment intel/2013.1, we still advise everyone to go back to the previous as already stated by Laurent Fairhead on May 5th, 2015.

We will put this environment back in the default IPSL environment on ada.

More precisely, the file ~rpsl035/.bash\_login will be modified to point towards the validated environment including intel/ This will take effect on Tuesday, June 9th, 2015, at 2 pm.

If you followed the recommendations (https://forge.ipsl.jussieu.fr/igcmg\_doc/wiki/DocBenvAidris), you won't have anything otherwise use ~rpsl035/.bash\_login as a model to modify your own .bash\_login file.

libIGCM tag v2.6 will also point towards this file. You have to update to this libIGCM tag. See https://forge.ipsl.jussieu.fr/igcmg\_doc/wiki/DocLfaq#HowdoIuseadifferentversionoflibIGCM for more information.

Be aware that, even with the environment intel/2013.0, there are still a few errors in some variables with the IPSLCM5A mo We don't support it any more on ada. Please use IPSLCM5\_v5 instead, since it has been checked.

Have good computations on ada! Don't forget to check your results!

#### **4/6/2015 : Change in compilation and runtime environment on Curie-TGCC**

In order to fix problems related to NetCDF writing/reading encountered on scratchdir filesytem on Curie machine, we are going to switch compilation and running environment with new NetCDF version netcdf/4.3.3.1\_hdf5\_parallel, nco/4.4.6

Except for IPSLCM5A model (see below), the change of NetCDF version (switch from 4.2 to 4.3.3.1) has been validated and the reproducibility of the results has been checked for all of models and configurations available through "model" command We strongly advice you to switch with this new compilation and running environment which will be available from  $\bar{\psi}$ une, 9th,

To do that, here are instructions to follow : 1) Environment The ~p86ipsl/.bashrc environment file we recommend you to use will be adapted to use the new environment. 1.1) If you already use this file, as suggested in the documentation (http://forge.ipsl.jussieu.fr/igcmg\_doc/wiki/DocBenvE 1.2) If you use your own configuration file (.bashrc\_curie, .bashrc,...), you have to modify it (by adding the load of new 2) Compilation and running From June, 9th, 2pm, models and configurations dowloaded thanks to the "model" command of modipsl will be adapted to the r For models and configurations extracted before this date, you will have to : - compile (or compile again after a gmake clean) using the new environment (see 1)). - update your libIGCM version in order to use new tag libIGCM\_v2.6. Here is information about the update of libIGCM version: http://forge.ipsl.jussieu.fr/igcmg\_doc/wiki/DocLfaq#HowdoIuseadif Particular case of v6 configurations using XIOS output library : to compile (or compile again) with the new environment, y - modipsl/modeles/XIOS/arch.env as follows (comment lines ) : #module unload netcdf #module unload hdf5 #module load hdf5/1.8.9\_parallel #module load netcdf/4.2\_hdf5\_parallel - modipsl/modeles/XIOS/arch.path as follows : HDF5\_INCDIR="" HDF5\_LIBDIR="" HDF5\_LIB="" 3) IPSLCM5A : particular case IPSLCM5A model peforms results which are different from NetCDF 4.2 to 4.3.3.2. If you want to keep exactly the same result don't change anything in your environment and don't update your libIGCM library. If you have any simulations which are running, you have also the possibility to not change anything and to keep the previous environment (beware the automatic change : case 1.1 above) : you have to know there is a risk to obta A mail will be sent on June, 9th afternoon once all of these changes will be effective. Arnaud

## **4/5/2015 : Switchover dods -> esgf**

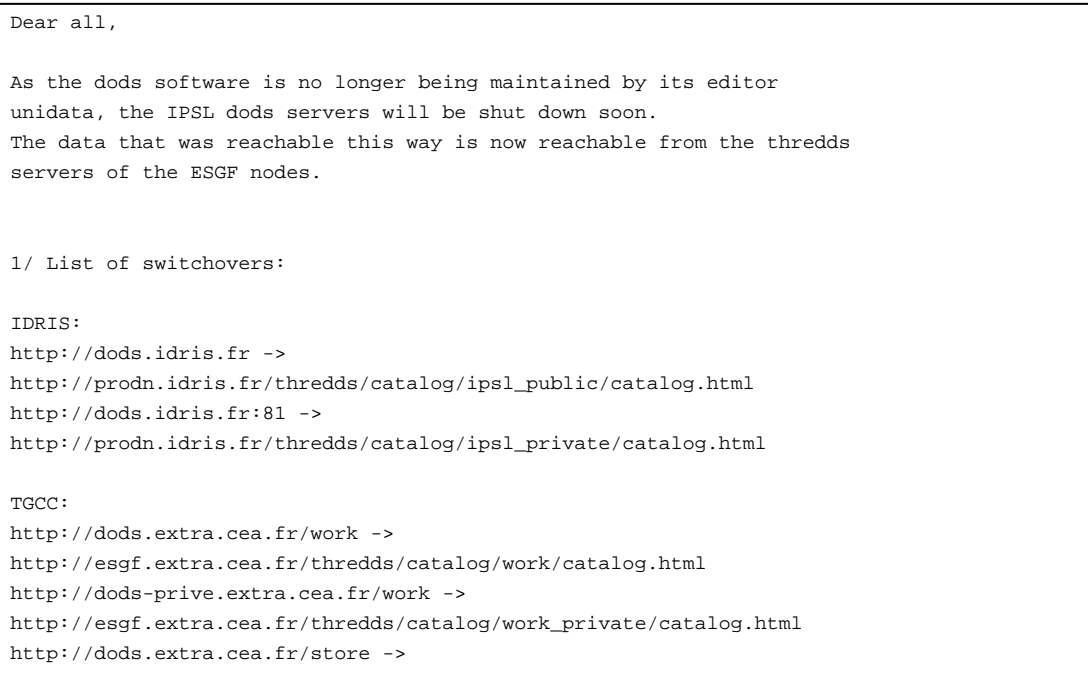

```
http://esgf.extra.cea.fr/thredds/catalog/store/catalog.html
http://dods-prive.extra.cea.fr/store ->
http://esgf.extra.cea.fr/thredds/catalog/store_private/catalog.html
CINES:
Commissioning of http://esgf.cines.fr/thredds to be done later
2/ List of thredds services
Thredds allows to browse trees via some catalogs as well as to access
files via several protocols whose mapping is as follows:
HTTP -> fileServer
OpenDAP -> dodsC
NetcdfSubset -> ncss
WCS -> WCSWMS \rightarrow WMSNCML -> ncml
UDDC -> uddc
ISO -> iso
3/ New URLs:
From now on, access to the files should be done using URLs of the form:
http://{esgf_node_fqdn}/thredds/{service}/{path}
Example, replace these URLs:
HTTP:
http://dods.idris.fr/rces452/2L36/Atm/TS/2L36_1m_18600101_20001230_BILS.nc
OpenDAP
http://dods.idris.fr/cgi-bin/nph-dods/rces452/2L36/Atm/TS/2L36_1m_18600101_20001230_BILS.nc
with these ones:
HTTP:
https://prodn.idris.fr/thredds/fileServer/ipsl_public/rces452/2L36/Atm/TS/2L36_1m_18600101_20001230_BILS.nc
OpenDAP:
https://prodn.idris.fr/thredds/dodsC/ipsl_public/rces452/2L36/Atm/TS/2L36_1m_18600101_20001230_BILS.nc
4/ Access control:
Files put online on 'public' spaces are publicly available.
Files put online on 'private' spaces are available to IPSL IP adresses
as well as OpenIDs belonging to the IPSL group.
5/ Term:
Old dods servers at each site will be de decommissioned on June 15th
We remain at your disposal for any further information about the
preparation of this switchover.
Thank you
--
Nicolas Carenton
```